# Week 02 Web Hacking I

Nathan and Kevin

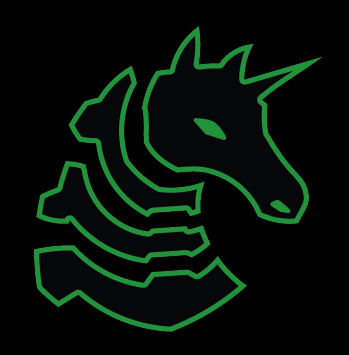

## sigpwny{w3b\_intr0}

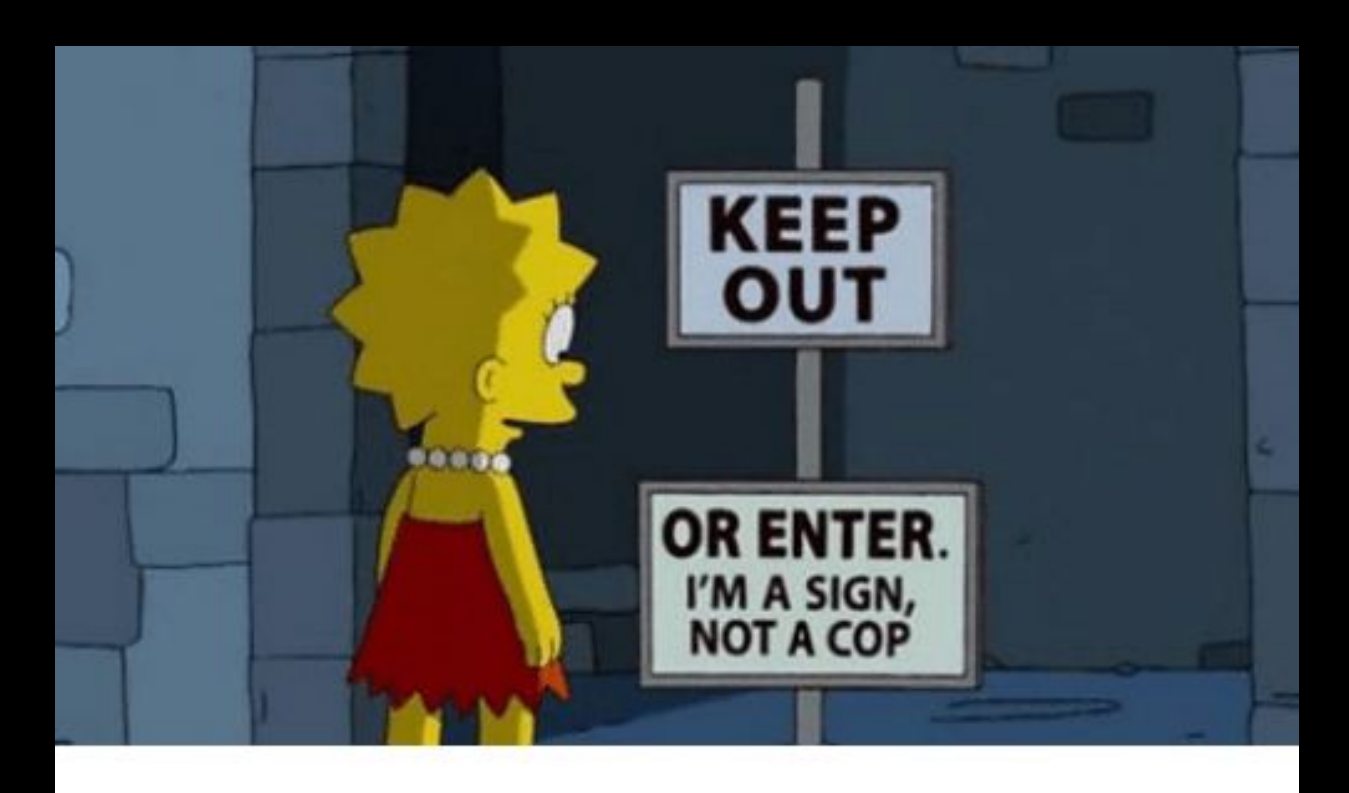

Client side validation

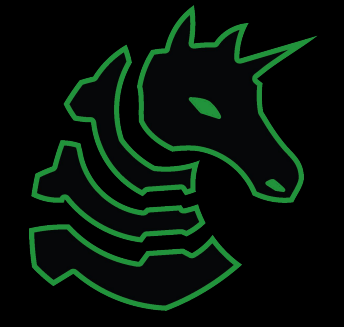

#### Announcements

- CSAW (TOMORROW!!!)

- Fall Recruitment Event

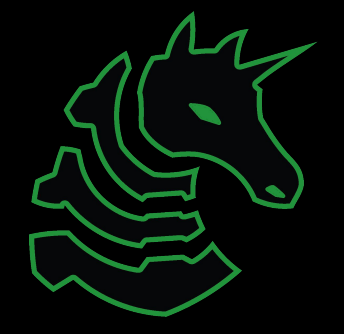

### Table of Contents

- How the web works
	- Clients and Servers
- How websites work
	- The bones, skin, and brain of the internet
		- HTML
		- CSS
		- JavaScript
	- Cookies, local storage
- Chrome Devtools
- Challenge walkthrough

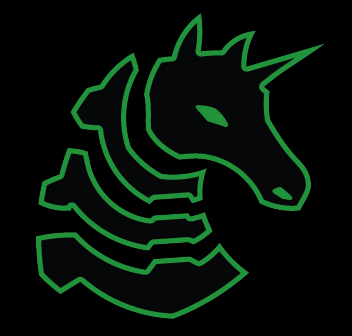

At a very high level!

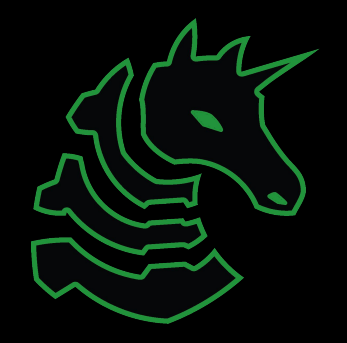

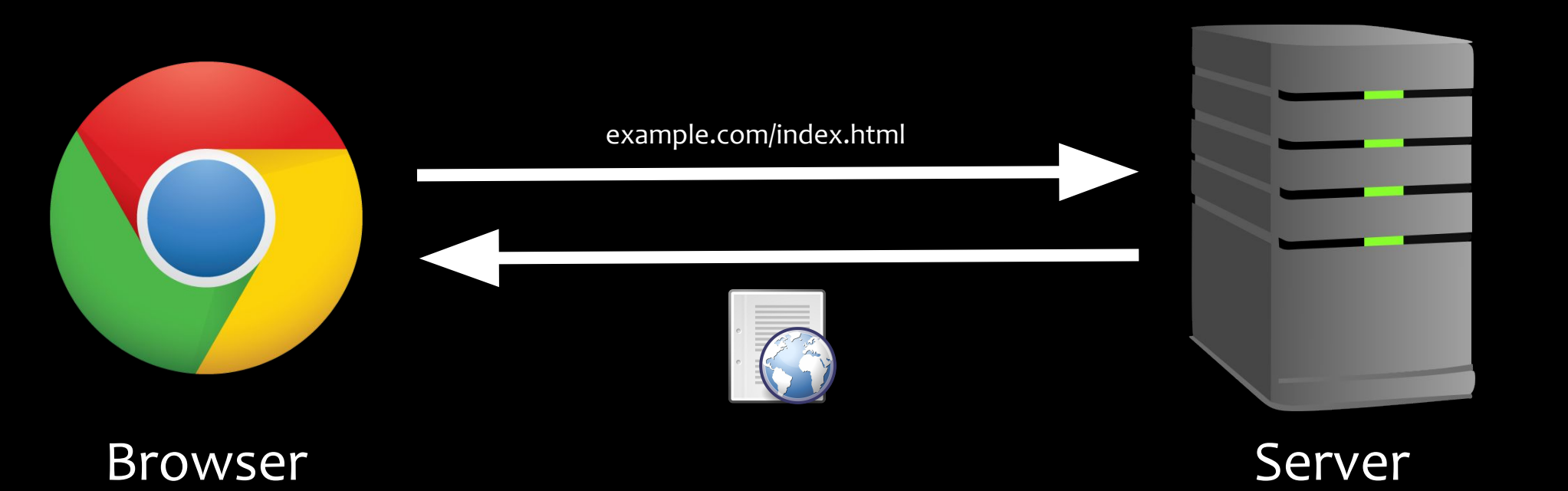

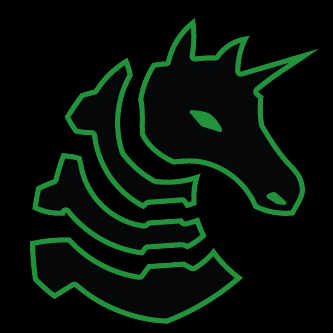

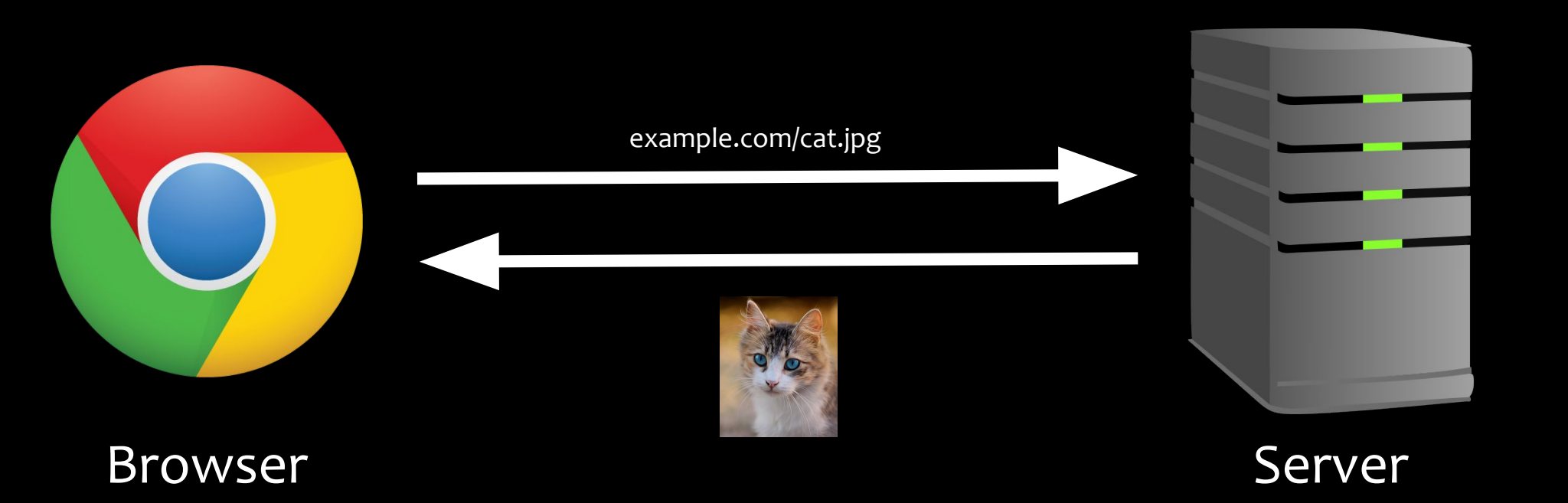

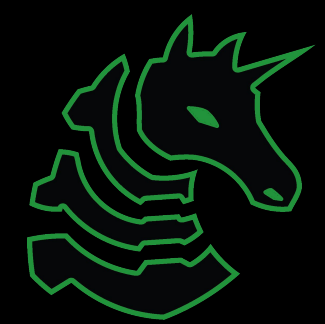

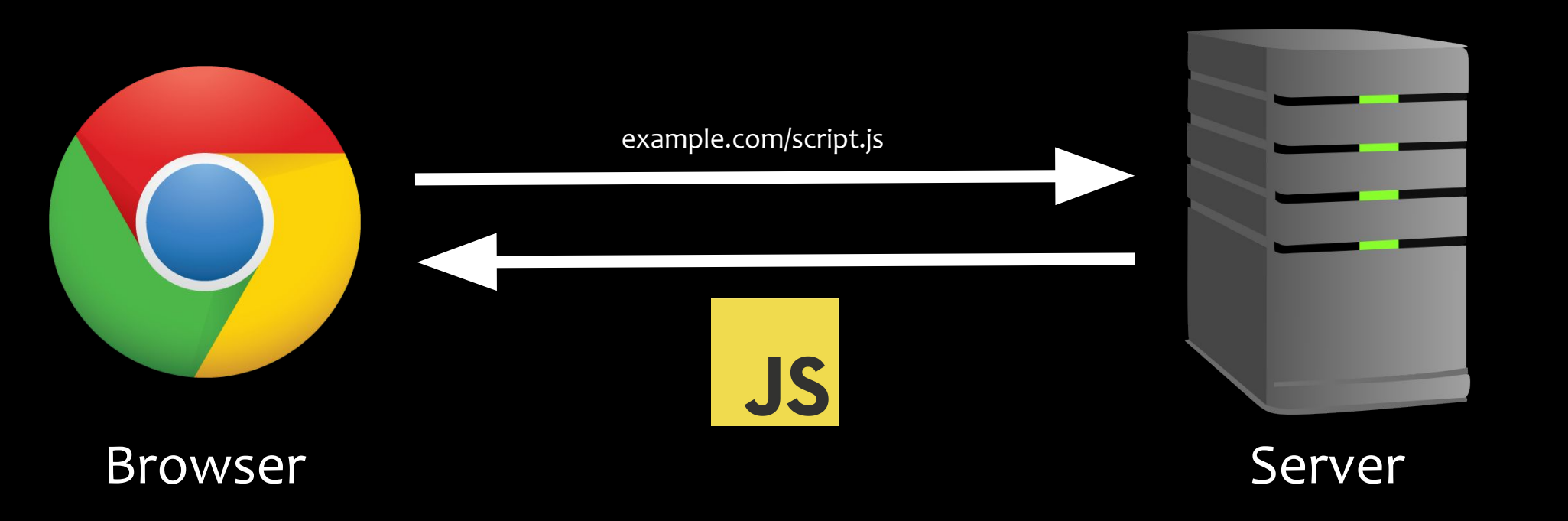

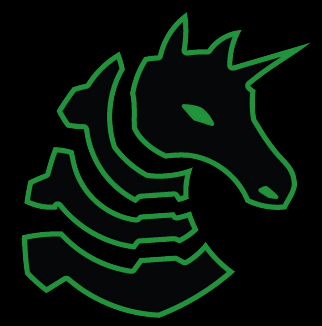

# How websites work

The Bones, Skin, and Brains of the Internet

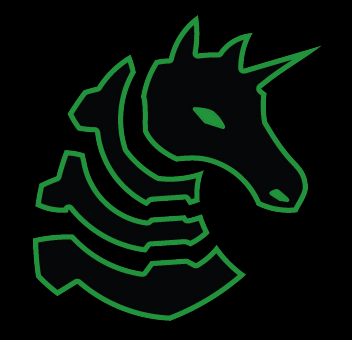

#### How websites work

- Websites displayed by browser according to
	- HTML
	- CSS
	- Javascript

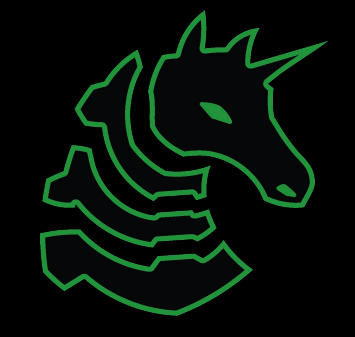

#### HTML - The Bones

- Defines the *layout* of websites
	- Where are the images, buttons, and textboxes?
- Defines where to load the javascript and CSS from

```
<html> <p>Hello world!</p>
    <img src="cat.jpg">
    <script src="script.js"></script>
\langle/html\rangle
```
Hello world!

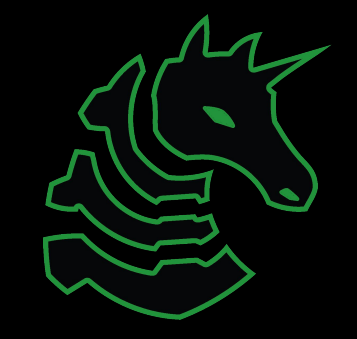

#### CSS - The Skin

- Defines what website elements should *look* like
- Can be written in the HTML or loaded from external file

img {

 border-radius: 50%; filter: drop-shadow(0 0 0.75rem black);

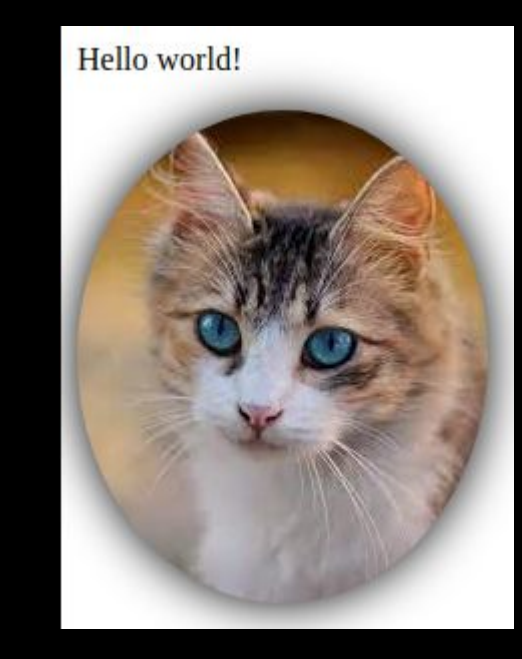

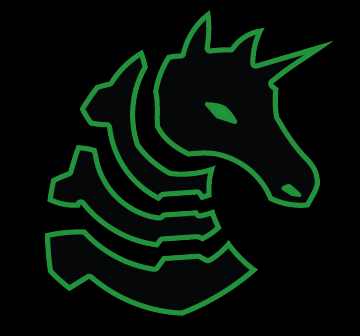

#### JavaScript - The Brains

- Programming language to make website *do* something
	- Do something when button is pressed
	- Animate things on webpage
	- Make requests to other endpoints

```
document.getElementById("cat").onclick = () => alert("Meow!");
                      This page says
                      Meow!
                                                 OK
```
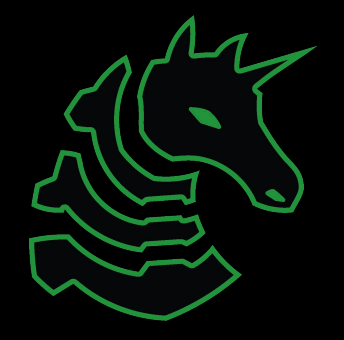

# How websites work

Cookies and Local Storage

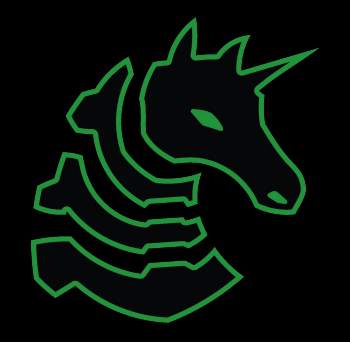

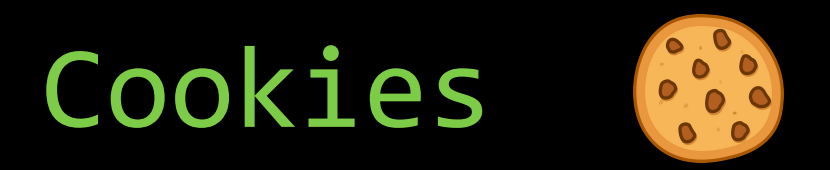

- Small pieces of information stored across visits to same web page
- Maintained by browser, sent along with requests
- Main usages:
	- Maintain a "session" after you log in to a site
	- Track you for advertising purposes

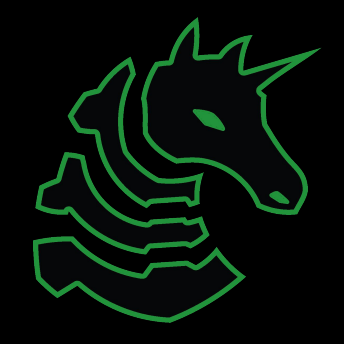

### Local Storage

- Store key/value pairs like a cookie
- *Not* sent with requests to server
- Larger storage size limit (4KB vs 5MB)
- Can persist indefinitely

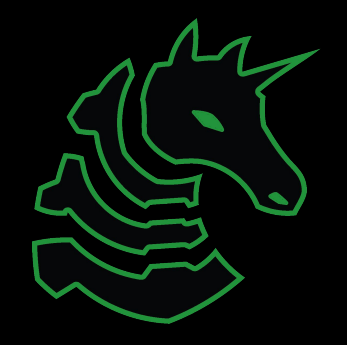

# Important Tools

Devtools

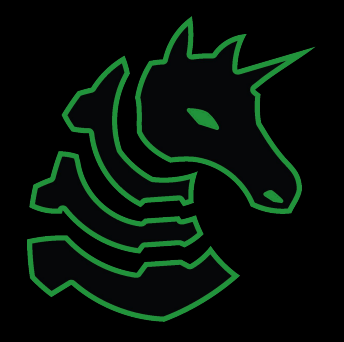

### Devtools - Inspect Element

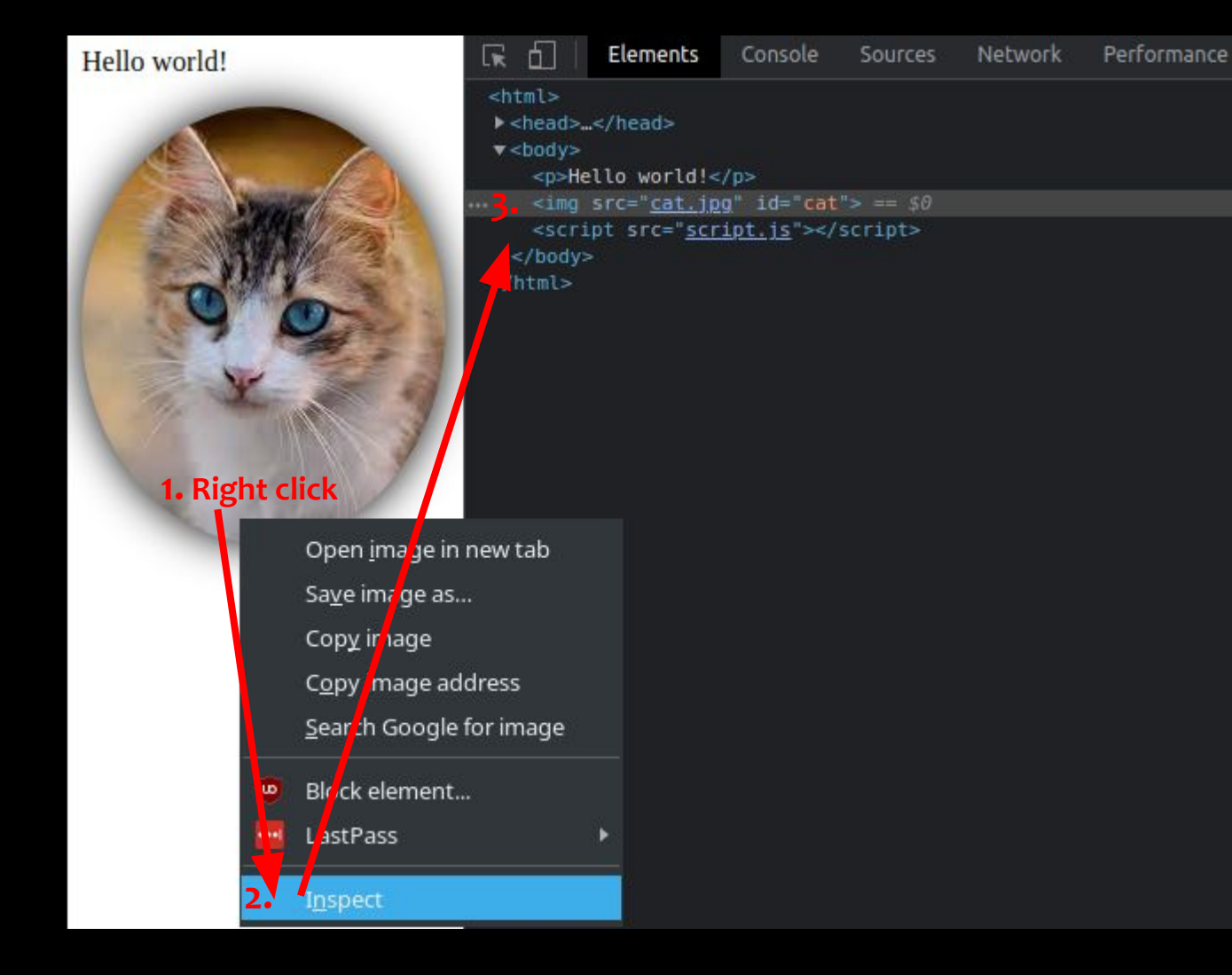

- Inspect HTML of page
- Delete or add elements
- View event listeners and styles

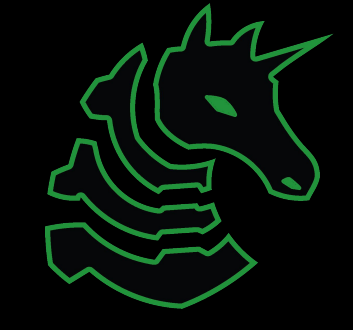

### Devtools - Console

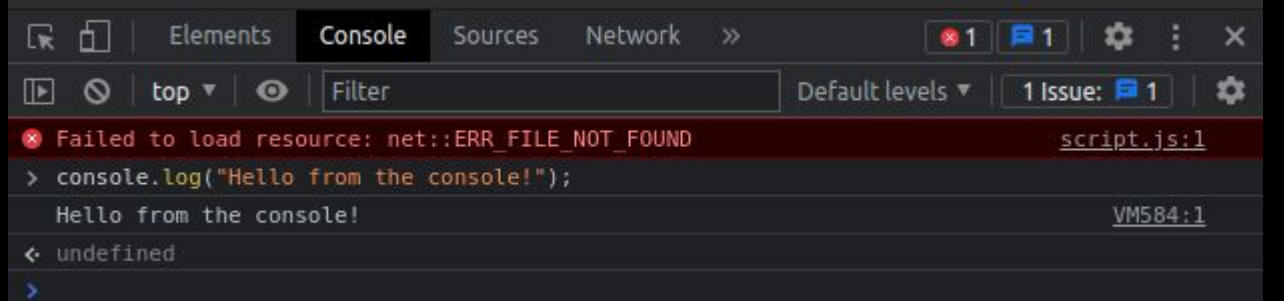

- View errors
- Execute your own javascript to interact with page and existing javascript

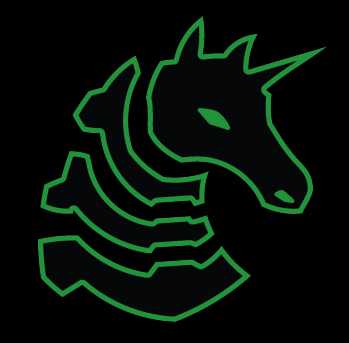

### Devtools - Network

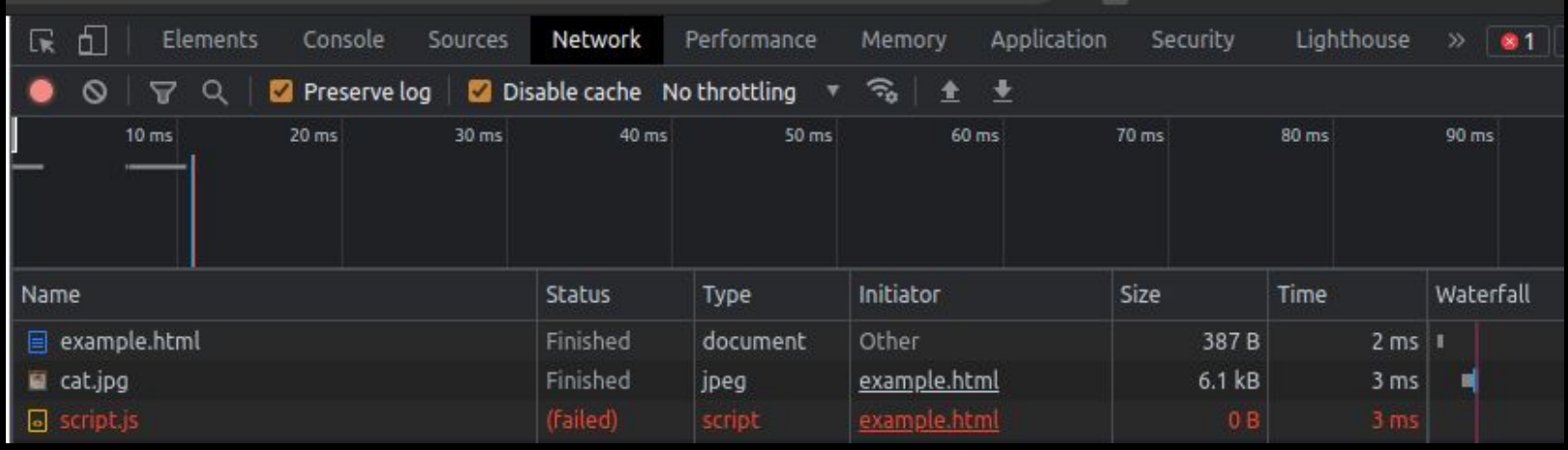

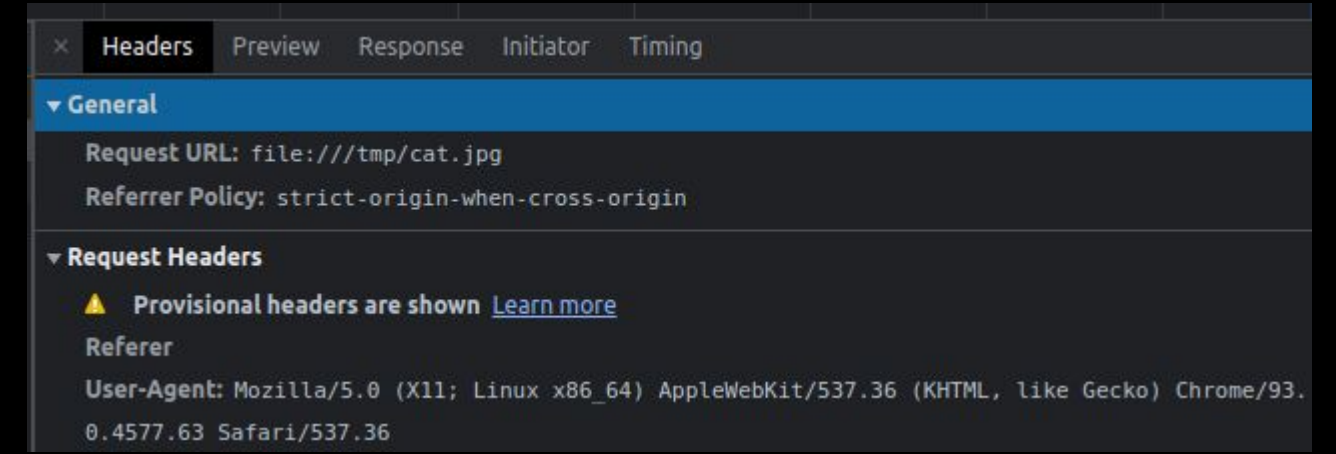

- View requests sent from your browser
	- Resources requested from server
	- Login forms
	- File uploads

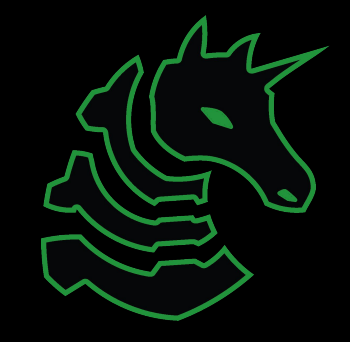

### Devtools - Application

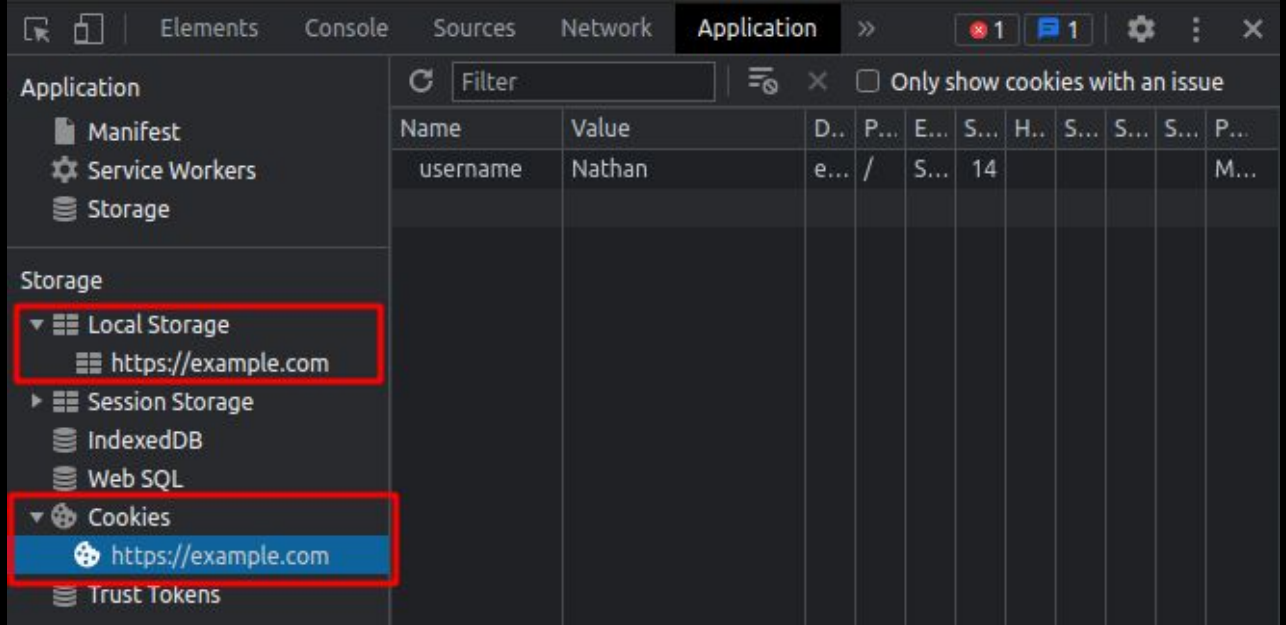

- View cookies and local storage for a website
- Modify contents to mess with web service

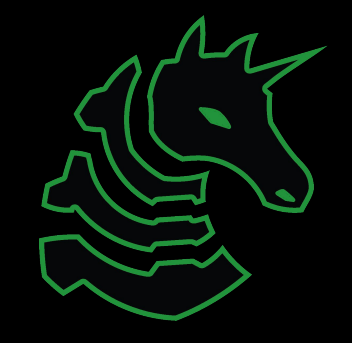

# Challenge Walkthrough!

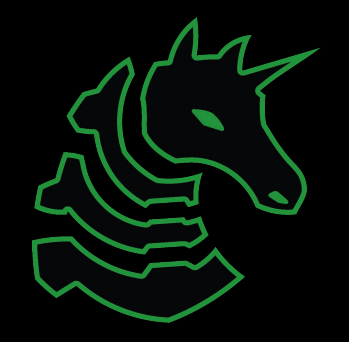

### Next Meetings

**Weekend Seminar:** Web Hacking II!

- XSS, SQL injection
- There likely will be a web hacking 3!

#### **Next Thursday:** Crypto I!

- Crypto fundamentals (keys, communication, encoding)
- Introduction to basic crypto schemes (symmetric and asymmetric)

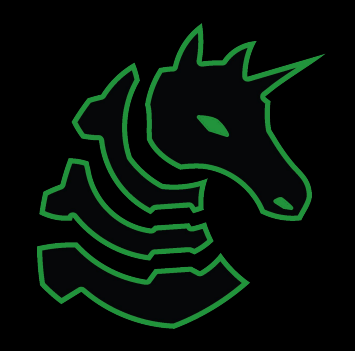